• Close [Window](javascript:window.close%28%29%3B)

## **Case: 00004924**

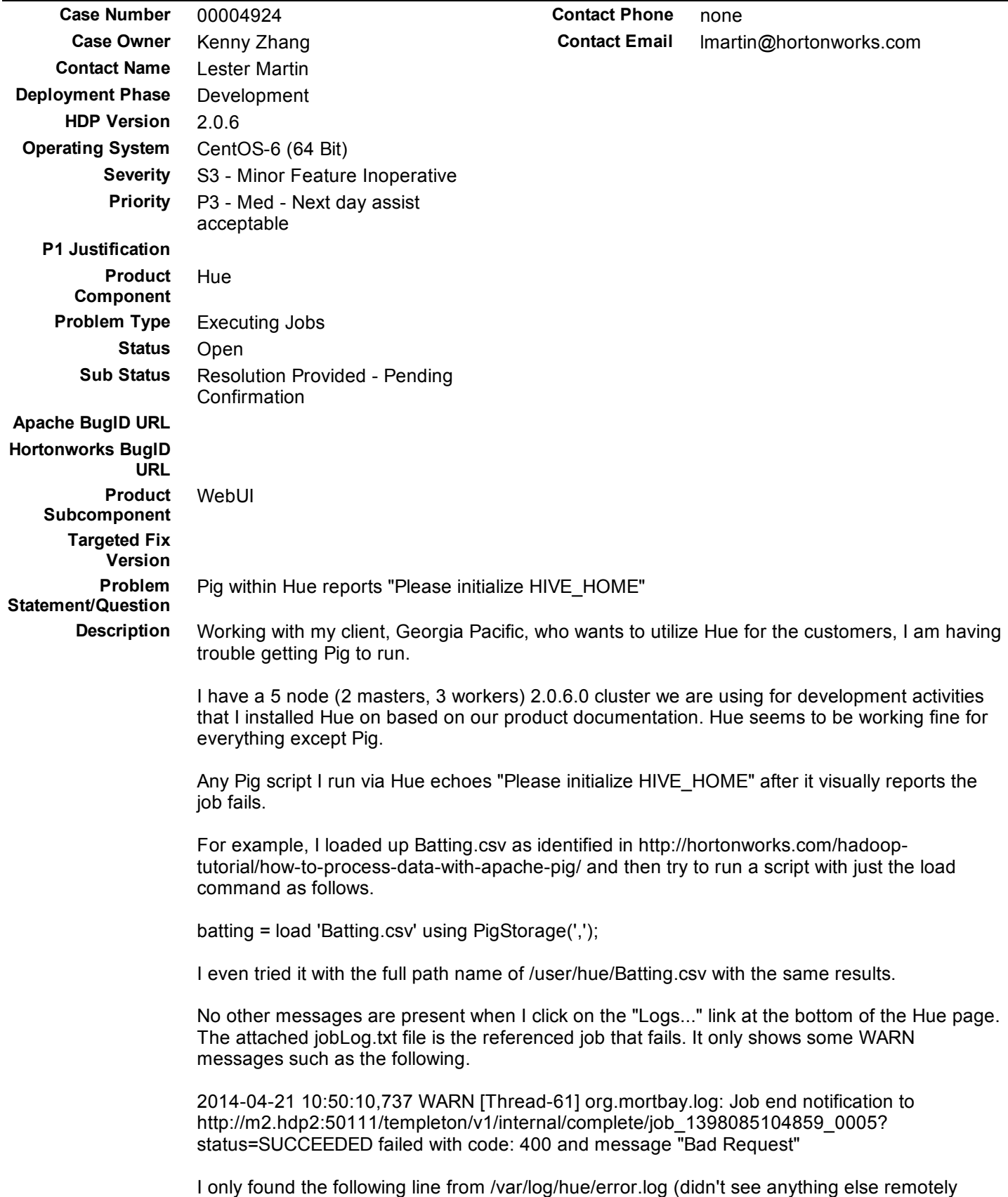

related in other log files in this dir).

[21/Apr/2014 07:48:55 +0000] upload ERROR Left-over upload file is not cleaned up: /user/hue/Batting.csv.tmp

This is just a simple example, but I get the exact same error presentation with any Pig script I run. Also, these same Pig scripts run just fine with done via the command line as shown in attached pigCLI.txt file.

Just to show that Pig (by itself) is working fine, I went ahead and added a few more lines to determine the run totals by year and dump them as seen in pigCLIprintYearlyRuns.txt.

The message "Please initialize HIVE\_HOME" seems to be coming from /usr/lib/pig/bin/pig which looks to have a mechanism to create a HIVE\_HOME variable to be set to /usr/lib/hive if there isn't one present. The following shows that this folder is present on the host that Hue runs on.

[root@m1 hive]# pwd /usr/lib/hive [root@m1 hive]# ls bin conf docs lib LICENSE NOTICE RELEASE\_NOTES.txt scripts [root@m1 hive]#

So... as the error says, I \*just\* need to initialize the HIVE\_HOME directory, but sadly I'm not sure what to do next. I can't tell if Hue is trying to run the underlying Pig script (which works fine directly) or if it has its own setup/config for Pig (and Hive). I'm hopeful this is a somewhat common problem.

Can anyone help me get this going for my client?

Thanks,

Lester Martin ROOT CAUSE: Product defect. RESOLUTION: Hive was installed and configured on every node in the cluster, this is a work around until the fix is released on HDP. **Date/Time Opened** 4/21/2014 12:02 PM **Date/Time Closed Current Status/Resolution**

### **Contact Information**

**Contact Owner** Eric Walmer **Name** Lester Martin **Account Name** Hortonworks **Contact Status Inferred Industry**

#### **Marketo Sales Insight**

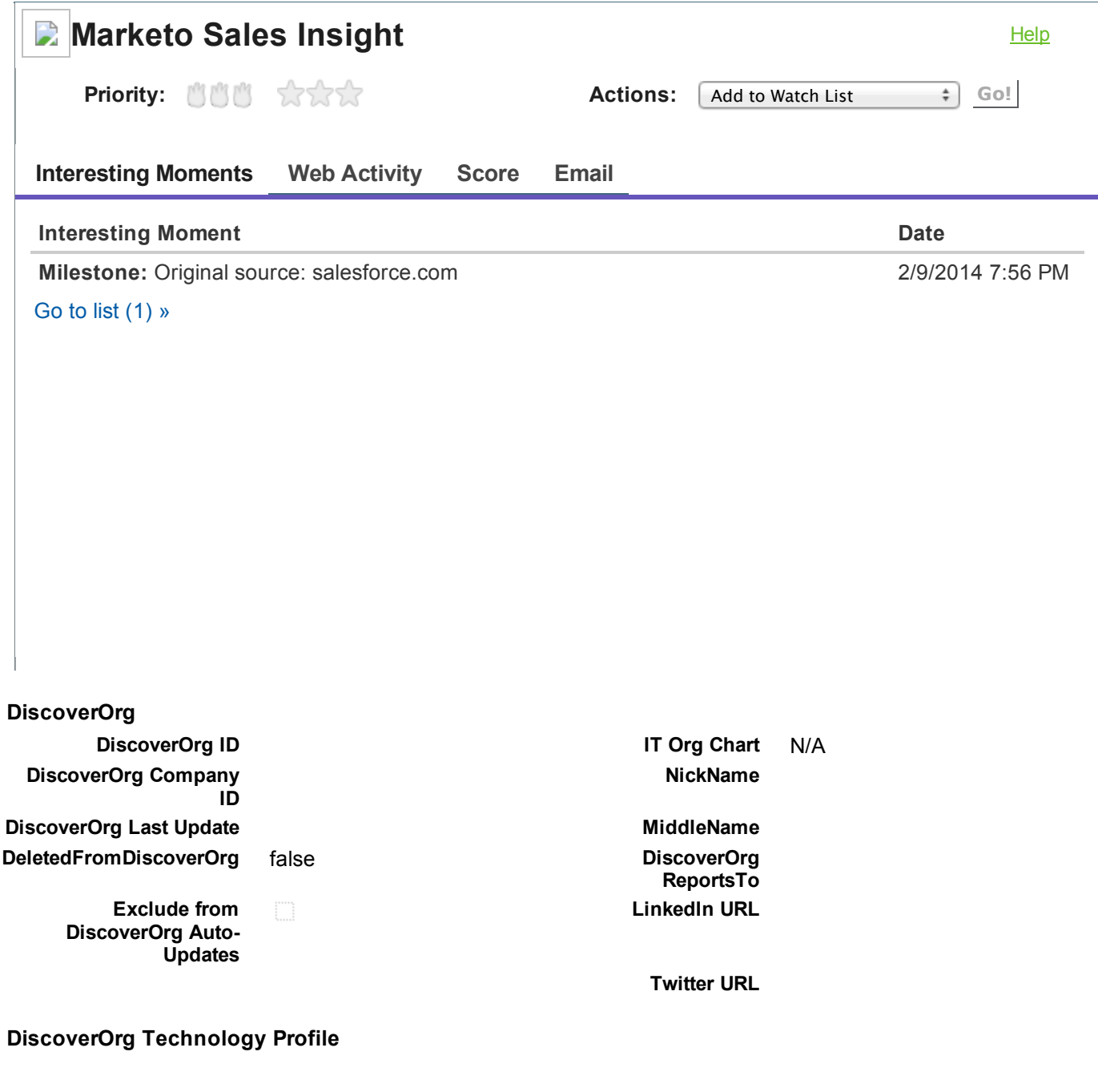

#### **Additional Information**

Last Stay-in-Touch **Request Date** Last Stay-in-Touch **S a v e D a t e**

#### **System Information**

**Created By** Eric Walmer, 2/9/2014 7:38 PM **Last Modified By** Alice Anderson, 2/22/2014 10:05

PM

**Custom Links** [Google](javascript:openIntegration%28%27%2Fservlet%2Fservlet.Integration%3Flid%3D00bE0000000lB7G%26eid%3D003E000000pnncG%26ic%3D1%27%2C%20%27height%3D600%2Clocation%3Dno%2Cresizable%3Dyes%2Ctoolbar%3Dno%2Cstatus%3Dno%2Cmenubar%3Dno%2Cscrollbars%3D1%27%2C%201%29) Search Google Maps Google Maps Send [Gmail](javascript:openIntegration%28%27%2Fservlet%2Fservlet.Integration%3Flid%3D00bE0000000lB7I%26eid%3D003E000000pnncG%26ic%3D1%27%2C%20%27height%3D600%2Clocation%3Dno%2Cresizable%3Dyes%2Ctoolbar%3Dno%2Cstatus%3Dno%2Cmenubar%3Dno%2Cscrollbars%3D1%27%2C%201%29)

Yahoo! [Weather](javascript:openIntegration%28%27%2Fservlet%2Fservlet.Integration%3Flid%3D00bE0000000lB7K%26eid%3D003E000000pnncG%26ic%3D1%27%2C%20%27height%3D600%2Clocation%3Dno%2Cresizable%3Dyes%2Ctoolbar%3Dno%2Cstatus%3Dno%2Cmenubar%3Dno%2Cscrollbars%3D1%27%2C%201%29)

# **Customer Correspondence**

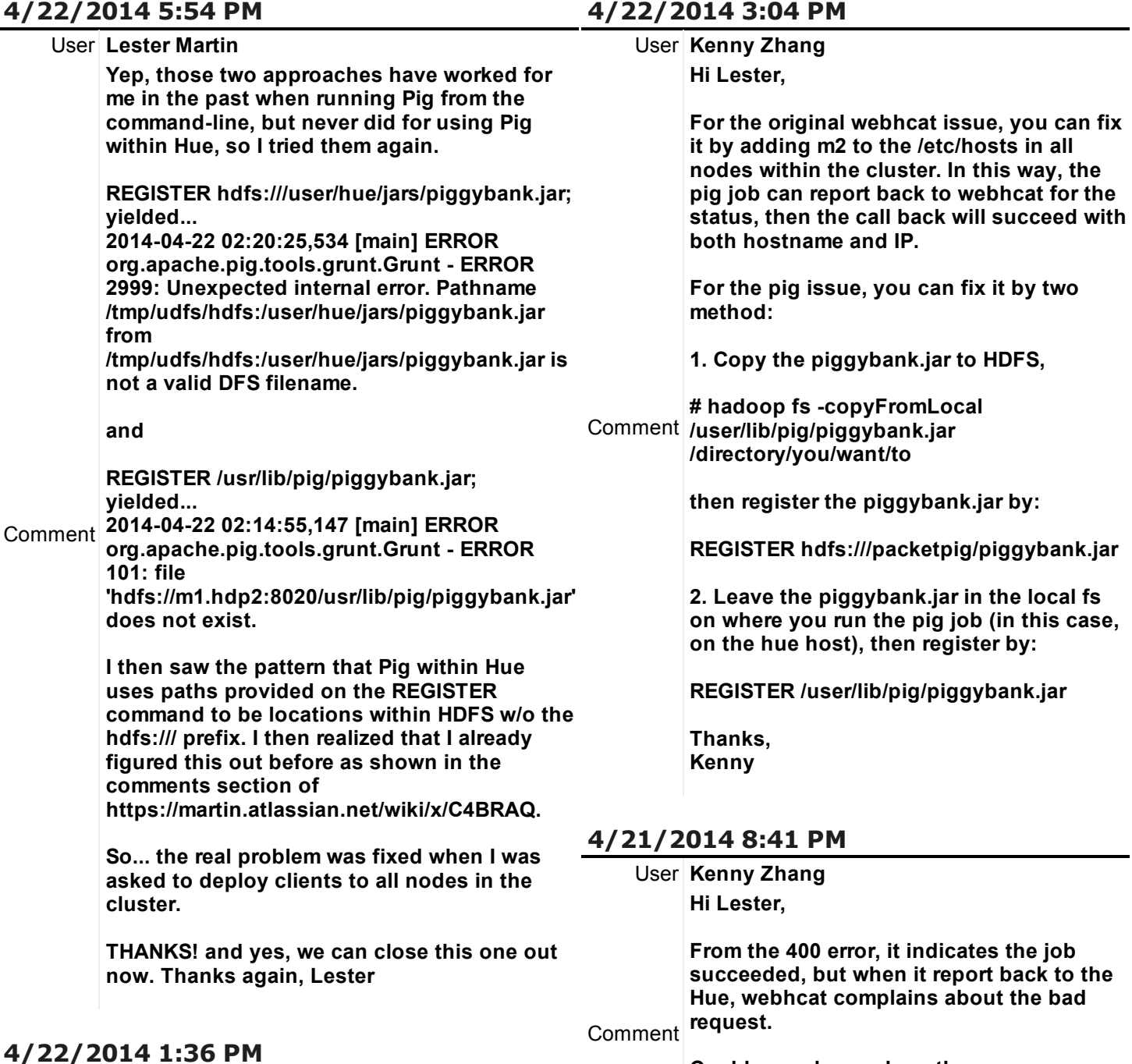

**Could you please share the /var/log/webhcat/webhcat.log ?**

**Thanks, Kenny**

### **4/21/2014 12:37 PM**

User **Kenny Zhang**

### https://na9.salesforce.com/500E000000B8Q5g/p?retURL=/500E000000B8Q5g 4/6 **(m1.hdp2) on 192.168.56.41 and m2 (m2.hdp2)**

**I just attached the webhcat.log. There were some errors in there stating the following:**

**http://m1:8000/pig/notify/\$jobId/ for job\_...**

**I cleared those up as I have two masters m1**

User **Lester Martin**

**Callback failed**

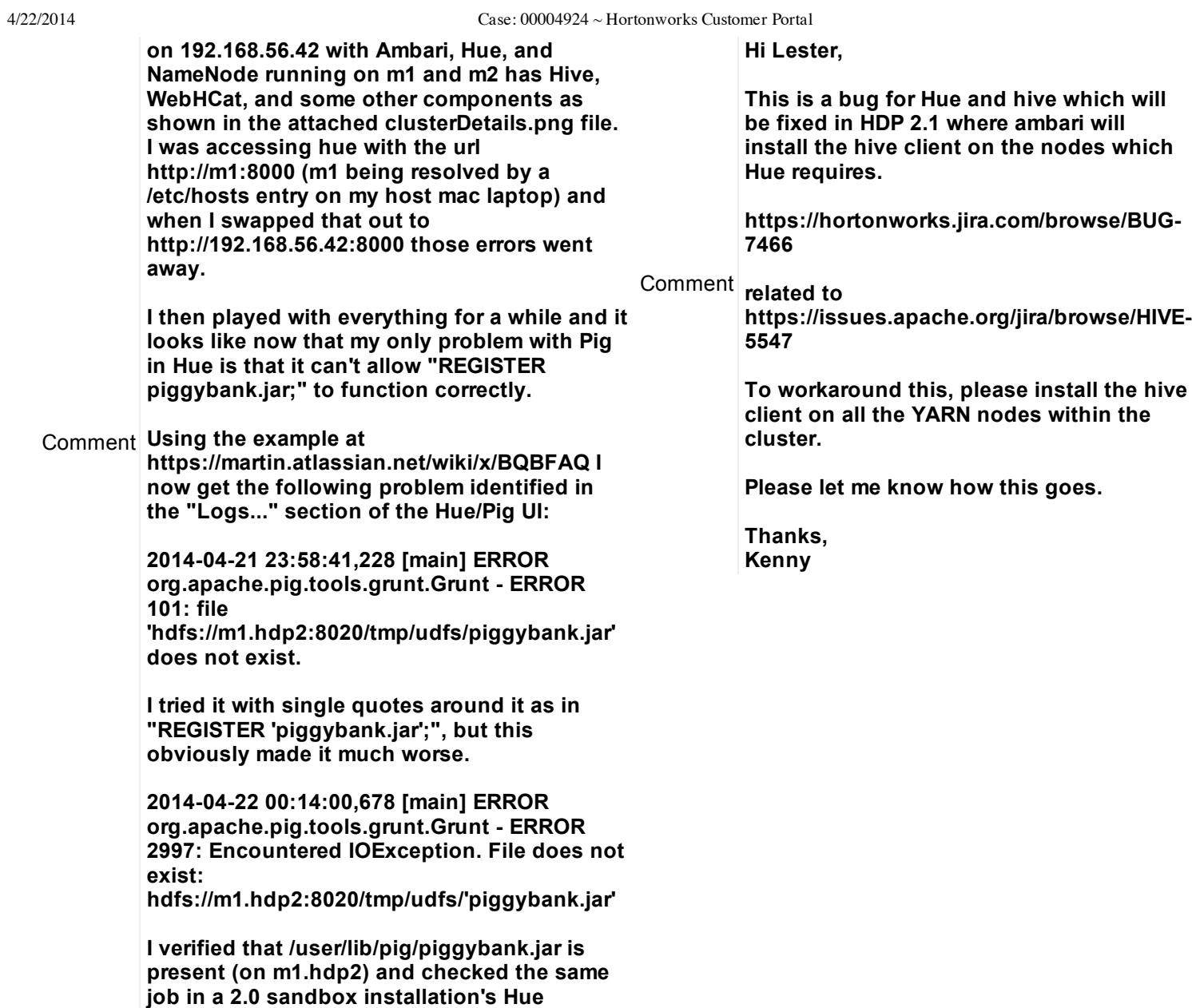

# **4/21/2014 6:31 PM**

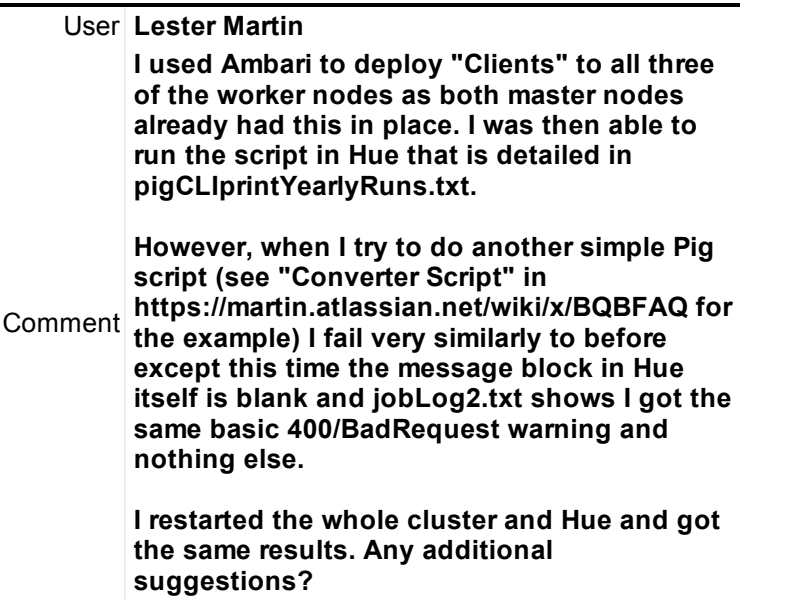

**instance to make sure it still runs.**

### **4/21/2014 12:03 PM**

User **Eric Hsu**

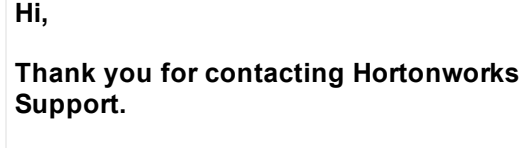

**This notification is to acknowledge that we have received your case. Our support team will review your case and get back to you.**

### **Thanks,**

Comment **Eric**

**Hortonworks, Inc. Technical Support Analyst My** office hours are Mon-Fri: 8am to 5pm PST **Office: 650.319.8315 How am I doing? Please feel free to provide feedback to my manager, Rick Morris, at rick@hortonworks.com http://support.hortonworks.com**

### **Attachments**

### **webhcat.log**

Size **7KB** Ownership **Lester Martin** View **[View](https://c.na9.content.force.com/servlet/servlet.FileDownload?file=00PE00000091rXw) file** Last Modified **4/22/2014 1:36 PM**

### **pigCLIprintYearlyRuns.txt**

Size **36KB** Ownership **Lester Martin** View **[View](https://c.na9.content.force.com/servlet/servlet.FileDownload?file=00PE00000091d2Z) file** Last Modified **4/21/2014 12:03 PM**

### **jobLog.txt**

Size **27KB** Ownership **Lester Martin** View **[View](https://c.na9.content.force.com/servlet/servlet.FileDownload?file=00PE00000091d1l) file** Last Modified **4/21/2014 12:02 PM**

# **pigCLI.txt**

**jobLog2.txt**

Size **28KB** Ownership **Lester Martin** View **[View](https://c.na9.content.force.com/servlet/servlet.FileDownload?file=00PE00000091kJ0) file** Last Modified **4/21/2014 6:30 PM**

Size **24KB** Ownership **Lester Martin** View **[View](https://c.na9.content.force.com/servlet/servlet.FileDownload?file=00PE00000091d25) file** Last Modified **4/21/2014 12:02 PM**